# TRS Customer Profile

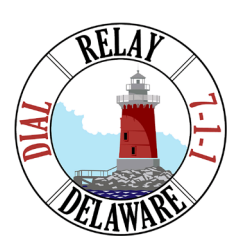

The TRS Customer Profile form allows you to list your preferences for calls, such as:

- $\blacksquare$  Frequently dialed numbers
- **Emergency numbers**
- $\blacksquare$  Preferred gender of operator
- $\blacksquare$  Announcing relay service

As a consumer, you have flexibility in updating your preferences at any time.

For more information, visit [delawarerelay.com/profile](http://delawarerelay.com/profile).

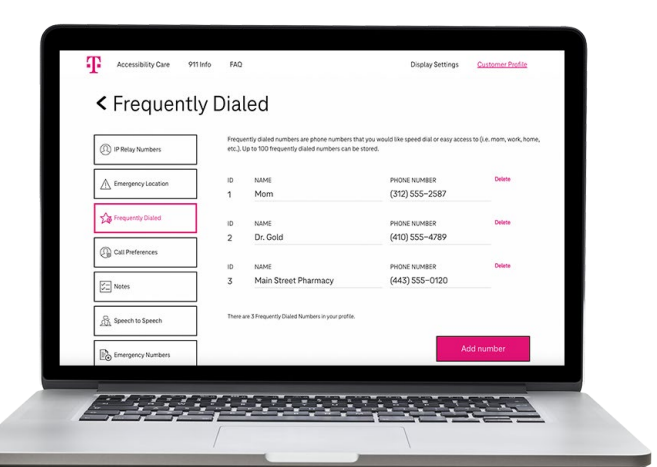

### How to Set Up your Customer Profile

*If you already have a TRS Customer Profile, see "How do I get in my Customer Profile?" on the back of this flyer.*

Below are two options of filling out your Customer Profile.

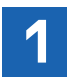

#### **Customer Profile Online**

- Go to [t-mobile.com/trsprofile.](http://t-mobile.com/trsprofile)
- Click Register on the top menu bar.
- $\blacksquare$  Fill out your information and follow instructions.
- $\blacksquare$  Make sure that you write down your new username and password.
- $\blacksquare$  A confirmation email will be sent to you.

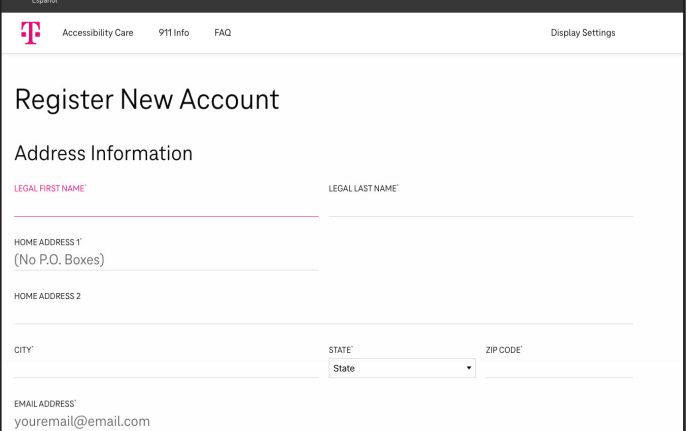

## 2 Contact Accessibility Care

You can set up your Customer Profile by contacting T-Mobile Accessibility Care at:

- n (800) 676-3777 (TTY/Voice)
- n (800) 676-4290 (Spanish TTY/Voz)
- (877) 787-1989 (Speech-to-Speech only)
- (866) 931-9027 (Voice Carry-Over only)
- [access@t-mobile.com](mailto:access%40t-mobile.com?subject=) (Email)

Representatives will take your request and can set up your profile while you are on the phone or send you a form to complete.

They are also available to answer any questions you may have.

# **TRS** Customer Profile

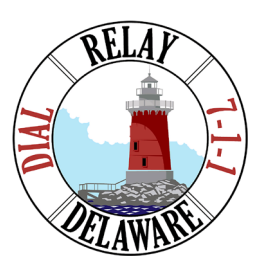

### How do I get in my Customer Profile?

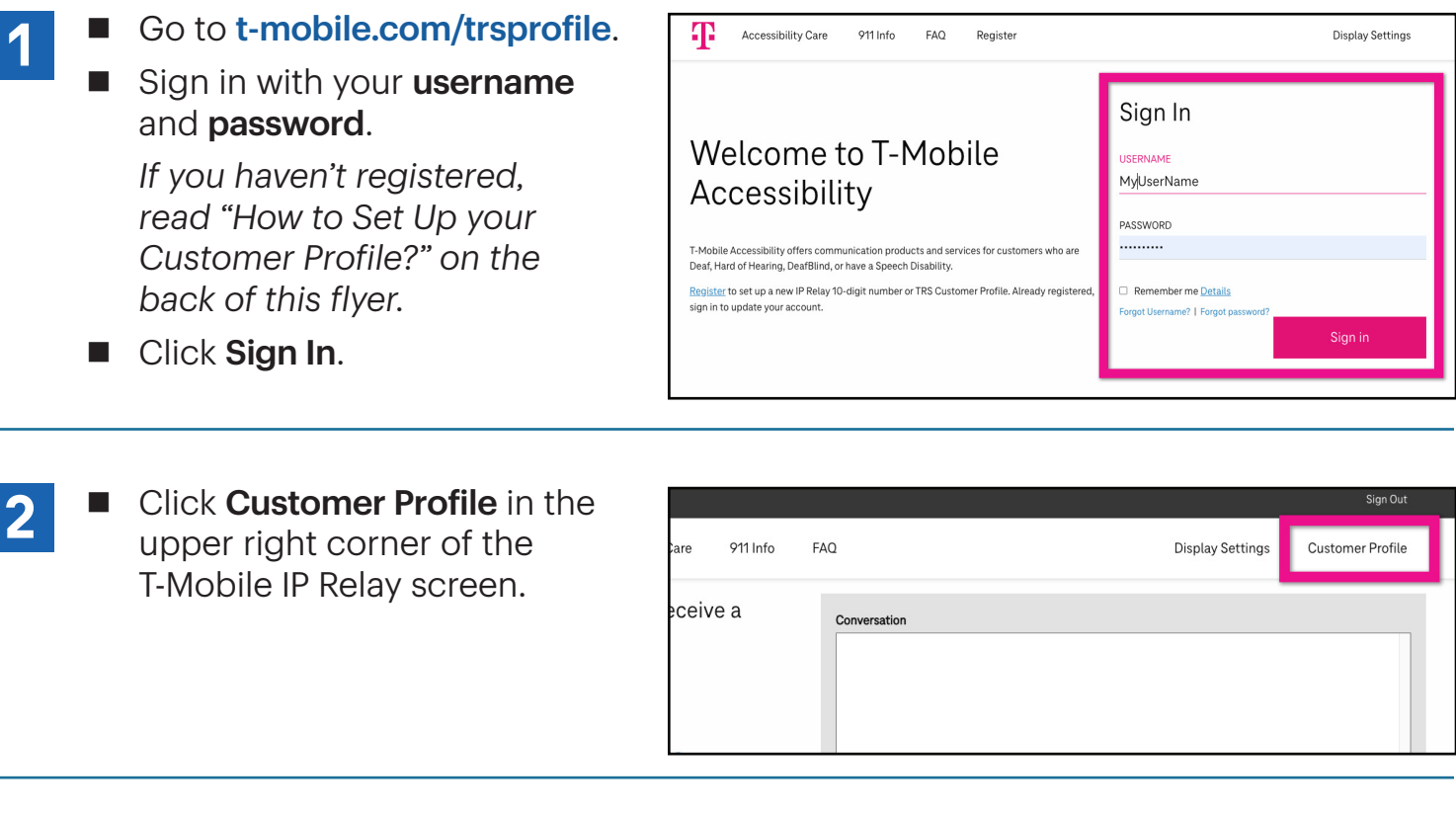

- You are now on the Customer Profile. There are tabs on the left side that include: **3**
	- IP Relay Numbers
	- Emergency Location
	- Frequently Dialed
	- Call Preferences
	- Notes
	- Speech to Speech
	- Emergency Numbers
	- Permissions
	- Personal Information
	- Account Security
	- Print

For more information, visit [delawarerelay.com/profile](http://delawarerelay.com/profile).

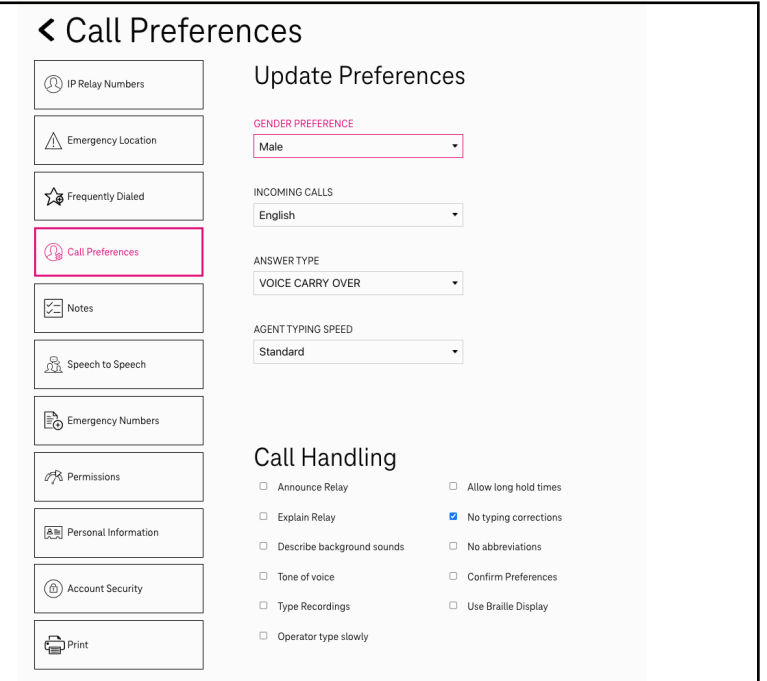

Although IP Relay can be used for emergency calling, such emergency calling may not function the same as traditional 911/E911 svc. By using IP Relay for emergency calling, you agree that T-Mobile is not responsible for an